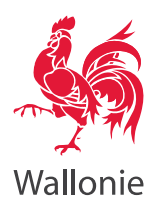

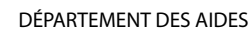

DIRECTION GÉNÉRALE OPÉRATIONNELLE DE L'AGRICULTURE, DES RESSOURCES NATURELLES ET DE L'ENVIRONNEMENT

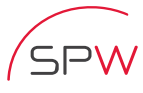

Service public de Wallonie

Chaussée de Louvain 14, B-5000 NAMUR Tél: 081/649.731 Fax: 081/649.577

# **Règlement à l'usage des utilisateurs souhaitant accéder à l'Extranet-Certificats**

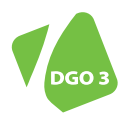

DIRECTION GÉNÉRALE OPÉRATIONNELLE DE L'AGRICULTURE, DES RESSOURCES NATURELLES ET DE L'ENVIRONNEMENT

# **Article 1er – Champ d'application du règlement à l'usage des utilisateurs**

Ce règlement définit notamment la procédure pour l'enregistrement électronique, l'identification, l'authentification en toute sécurité des utilisateurs et l'accès aux modules mis à disposition sur l'extranet-certificats.

### **Article 2 – Responsabilité de l'Utilisateur Initial Extranet-certificats (UIE)**

Le DA ne reconnaît qu'une seule personne par organisation en tant que responsable pour l'accès à son extranet-certificats : l'Utilisateur Initial Extranet (UIE). Cet UIE est administrateur du compte de son organisation et peut accéder ou refuser les demandes d'accès à l'extranet-certificats d'autres utilisateurs de son organisation. Il peut également octroyer ou supprimer certains privilèges à ces utilisateurs. Les utilisateurs ainsi créés ne relèvent pas de la responsabilité du DA mais de la seule responsabilité de l'UIE qui veille à ce que les utilisateurs suivent le code de conduite établi par le DA.

### **Article 3 – Accès à la procédure**

L'accès à la procédure peut être, à tout moment, partiellement ou entièrement, bloqués (notamment à des fins de maintenance). Pour autant que ce soit raisonnablement possible, l'utilisateur sera préalablement tenu informé de telles interruptions.

#### **Article 4 – Procédure d'enregistrement – Règlement des utilisateurs**

- *Etape 1 – La création d'un nom d'utilisateur* Tout nouvel utilisateur doit en premier s'enregistrer en créant un **nom d'utilisateur** et un **mot de passe**. Le nom d'utilisateur est unique et ne pourra être modifié par la suite. L'e-mail utilisé lors de la création du nom d'utilisateur doit être valide étant donné que la

confirmation de l'enregistrement se déroulera par e-mail.

- *Etape 2 – La demande d'accès à l'extranet-certificats du DA*

Elle se fait de 2 manières différentes selon que vous soyez ou non déjà connu du DA :

o Pour les **nouvelles organisations** : la demande d'accès à l'extranet-certificats peut s'effectuer en même temps que la demande d'enregistrement depuis le lien *Demande d'enregistrement d'une organisation* après la connexion sur l'extranetcertificats, en cochant la case *Demande d'accès extranet* lors de l'introduction des données.

- o Pour les **organisations déjà enregistrées** auprès du DA, la demande d'accès à l'extranet-certificats se fait uniquement en cliquant sur le lien *Demande extranet* et en complétant les données requises. Le numéro d'organisation, s'il n'est pas connu, peut être demandé auprès du DA.
- *Etape 3 – Acceptation du Règlement à l'usage des utilisateurs de l'extranet-certificats du DA* Le Règlement à l'usage des utilisateurs souhaitant accéder à l'extranet-certificats du DA doit être demandé par l'utilisateur. Cette procédure est à suivre par les nouvelles organisations et les organisations déjà enregistrées auprès du DA. Si le Règlement d'utilisateur n'est pas accepté, aucune demande extranet ne pourra être enregistrée.

## **Article 5 – Utilisation du code de vérification**

Après acceptation de votre demande par le DA, celui-ci expédiera à l'UIE par courrier le code de vérification qui devra être utilisé dans la partie *Code de vérification*. Ce code ne servira qu'une seule fois pour créer un profil et activer un compte.

Le nom d'utilisateur et le mot de passe créés à l'article 4 serviront à se présenter et à s'authentifier pour tous les services et toutes les opérations accessibles sur l'extranet-certificats du DA. Ils sont strictement personnels et non transmissibles.

A l'intérieur d'une organisation, les identifiants propres et les mots de passe sont également strictement personnels et non transmissibles.

Le mot de passe choisi par l'organisation doit être composé de 8 caractères.

L'UIE s'engage à veiller à ce que chaque utilisateur réponde aux exigences précitées et il est luimême responsable en cas de découverte ou d'abus d'un mot de passe n'ayant pas été composé selon cette règle.

Si un utilisateur a connaissance de la perte de son identifiant et/ou de son mot de passe ou de l'utilisation illicite par des tiers de son identifiant ou de son mot de passe ou s'il soupçonne une telle utilisation illicite, il doit immédiatement prendre toutes les mesures nécessaires en notifiant cette perte ou cette utilisation illicite à l'UIE de son organisation qui se chargera de désactiver l'identifiant de l'opérateur.

Chaque utilisateur est responsable de la bonne conservation, sécurisation, discrétion et gestion de son identifiant et de son mot de passe.

En cas de verrouillage de l'identifiant ou du mot de passe, l'utilisateur doit prendre contact avec l'UIE.

## **Article 6 – Utilisation de la procédure**

Concernant l'utilisation de la procédure, le demandeur est tenu de :

- 1. diffuser des informations complètes, précises, véridiques et non mensongères ;
- 2. respecter les dispositions prescrites par voie de loi, règlement, directive, décret, ordonnance ou arrêté de l'autorité fédérale, régionale, locale ou de l'Union européenne ;
- 3. s'abstenir de manipuler les informations fournies, de quelle que manière que ce soit et avec quelle que technique que ce soit ;
- 4. ne pas envoyer de données, messages ou documents qui comportent des virus ou des instructions pouvant causer des dommages au système d'enregistrement.

### **Article 7 – Procédure en cas de verrouillage du système et en cas de perte du mot de passe**

Une procédure spéciale est prévue pour faire face aux cas suivants :

- L'UIE ou l'utilisateur a oublié son nom d'utilisateur ou son mot de passe : il doit cliquer sur *Nom ou mot de passe oublié*, introduire son adresse e-mail, suivre le lien qui sera envoyé et introduire un nouveau mot de passe ;
- Le profil d'utilisateur est verrouillé : prendre contact avec l'UIE de l'organisation.

### **Article 8 – Protection de la vie privée**

Par l'utilisation de cette procédure d'enregistrement, l'utilisateur donne son accord explicite pour le traitement des données personnelles mentionnées à l'article 4. Il reconnaît que le traitement de ces données personnelles est pertinent et nécessaire pour permettre une identification et une authentification correctes et sécurisées de manière à pouvoir mettre en place une communication électronique entre l'opérateur et le DA.

Le DA est responsable du traitement de ces données personnelles et veille à la confidentialité et à la sécurité de ces données.

Les données à caractère personnel collectées via le système ne sont pas mises à la disposition de tiers.

#### **Article 9 – Droits de propriété intellectuelle**

L'utilisateur reconnaît et accepte que le présent système, les services offerts et le logiciel développé par rapport au système et à ces services, sont protégés par les droits de propriété intellectuelle, dont les personnes chargées de régir le système (ou leurs fournisseurs de licences) sont les titulaires.

L'utilisateur bénéficie d'un droit non exclusif d'utiliser le système aux fins décrites dans le présent règlement à l'usage des utilisateurs. Sauf accord explicite, l'utilisateur n'est pas autorisé à copier, adapter, traduire, vendre, louer, prêter, communiquer au public partiellement ou entièrement le

système, de quelle que manière que ce soit (sur quel que support que ce soit), ni à créer des travaux dérivés des éléments précédents.

# **Article 10 – Responsabilité civile**

Les présentes dispositions ne modifient en rien la législation relative à la responsabilité civile.

**Article 11 – Les Cours et Tribunaux** de l'arrondissement de Namur sont compétents en cas de litige.

### **Article 12 – définitions**

Aux fins du présent règlement à l'usage des utilisateurs, les notions ci-dessous sont définies comme suit :

*Compte* – Ensemble des données et paramètres propres à une organisation

*Demandeur* – Personne qui souhaite recevoir accès à l'extranet-certificats

*Enregistrement* – Processus par lequel un opérateur économique fait inscrire suivant une procédure préétablie pour faire usage d'un certain service

*Nom d'utilisateur* – Identifiant unique par utilisateur

*Identification* – Un processus qui est utilisé pour constater l'identité d'une certaine personne ou firme

*Organisation* – opérateur économique (firmes privées, administrations, particuliers…)

*Document daté du 16/10/2014*